**InPlaceBlockEdit For Rhinoceros Взломанная версия Скачать бесплатно 2022 [New]**

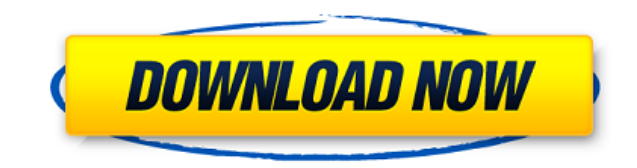

## **InPlaceBlockEdit For Rhinoceros With Product Key [Win/Mac] (2022)**

InPlaceBlockEdit для Rhinoceros позволяет вам редактировать блоки, определенные в вашем проекте. Этот инструмент не работает с экземплярами блоков, которые были масштабированы неравномерно. Вы также можете редактировать б блок для редактирования из списка. Выбранный блок взорван, а все остальное заблокировано. InPlaceBlockEdit для Rhinoceros позволяет вам редактировать блоки, определенные в вашем проекте. Этот инструмент не работает с экзе неравномерно. Вы также можете редактировать блок, содержащий вложенные блоки, выбрав блок для редактирования из списка. Выбранный блок взорван, а все остальное заблокировано. Описание InPlaceBlockEdit для Rhinoceros: InPl редактировать блоки, определенные в вашем проекте. Этот инструмент не работает с экземплярами блоков, которые были масштабированы неравномерно. Вы также можете редактировать блок, содержащий вложенные блоки, выбрав блок дл Выбранный блок взорван, а все остальное заблокировано. Версия 3.6 здесь! Вышла версия 3.6 с функциями, которые мы не могли добавить в прошлом, а также исправлено множество дополнительных ошибок! Это самая ожидаемая версия, востребованных функций. Как только вы нажмете «Загрузить», продукт будет разблокирован для вас, и программа разблокировки сообщит вам о местонахождении загруженных файлов. InPlaceBlockEdit для Rhinoceros позволяет вам ред проекте. Этот инструмент не работает с экземплярами блоков, которые были масштабированы неравномерно. Вы также можете редактировать блок, содержащий вложенные блоки, выбрав блок для редактирования из списка. Выбранный блок заблокировано. Описание InPlaceBlockEdit для Rhinoceros: InPlaceBlockEdit для Rhinoceros позволяет вам редактировать блоки, определенные в вашем проекте.Этот инструмент не работает с экземплярами блоков, которые были масш редактировать блок, содержащий вложенные блоки, выбрав блок для редактирования из списка. Выбранный блок взорван, а все остальное заблокировано. InPlaceBlockEdit для Rhinoceros позволяет вам редактировать блоки, определен работает с экземплярами блоков, которые были

## **InPlaceBlockEdit For Rhinoceros Crack + Free Download**

=============================================== InPlaceBlockEdit для Rhinoceros — это плагин, позволяющий редактировать блоки, определенные в вашем проекте. Этот инструмент не работает с экземплярами блоков, которые были масштабированы неравномерно. Вы также можете редактировать блок, содержащий вложенные блоки, выбрав блок для редактирования из списка. Выбранный блок взорван, а все остальное заблокировано. InPlaceBlockEdit для Rhinoceros предоставляет редактирования одного блока, в том числе: \* базовое редактирование блоков \* сбор блоков \* объединение блоков \* блокировать привязку к сетке \* блочное масштабирование \* блокировать перевод \* инструменты редактирования блоко инструменты редактирования блоков для дополнительного масштабирования \* инструменты редактирования блока для объектов, которые не видны ============== Правила InPlaceBlockEdit для Rhinoceros: ======================================= InPlaceBlockEdit для Rhinoceros имеет множество правил, которые можно проверить, чтобы убедиться, что вы не приведете к сбою приложения. Он проверит следующее: \* Вы выбрали хотя бы один экземпляр блока \* Вы выбрали хотя б который является дочерним элементом выбранного вами блока. \* Вы не увеличили изображение более чем на 80% в любом направлении \* Вы не масштабируете блоки неравномерно \* Вы не редактируете блоки с неравномерным масштабом \* гнездо \* Вы не редактируете блок, который содержит объект «Заблокированные объекты» в иерактируете объекты» в иеранные объекты» в иерархии \* Вы не редактируете блок, в котором один из объектов в блоке заблокирован \* Вы не заблокированный объект, который находится внутри другого заблокированного объекта \* Вы не редактируете блок внутри вложенно блока \* Вы не редактируете блок внутри вложенного блока \* Вы не редактируете вложенный блок, содер редактируете блок, содержащий блок, содержащий блок \* Вы не редактируете блок, содержащий экземпляр блока \* Вы не редактируете блок, содержащий блок, содержащий вложенный блок \* Вы не редактируете блок, содержащий блок, со содержащий блок \* Вы не редактируете блок, содержащий блок, содержащий вложенный блок \* Вы не редактируете блок, который содержит блок, содержащий блок, который 1eaed4ebc0

## **InPlaceBlockEdit For Rhinoceros Crack Activation Code With Keygen**

InPlaceBlockEdit для Rhinoceros — это плагин, позволяющий редактировать блоки, определенные в вашем проекте. Этот инструмент не работает с экземплярами блоков, которые были масштабированы неравномерно. Вы также можете ред блоки, выбрав блок для редактирования из списка. Выбранный блок взорван, а все остальное заблокировано. InPlaceBlockEdit для Rhinoceros — это плагин, позволяющий редактировать блоки, определенные в вашем проекте. Этот инс которые были масштабированы неравномерно. Вы также можете редактировать блок, содержащий вложенные блоки, выбрав блок для редактирования из списка. Выбранный блок взорван, а все остальное заблокировано. Возможности InPlac Редактирование блоков может быть выполнено несколькими способами: Из черного списка Одиночный вид блока (в любом слое) Помимо редактирования, вы также можете просматривать как свойства блока, так и определение блока в форм определение блока и содержимое свойств блока выбранного блока отображаются в нескольких различных представлениях: Блочный вид Пустой вид Просмотр дерева блоков Представление определения блока Просмотр свойства блока Предст иерархические имена классов блоков в виде текста. Представление дерева блоков содержит блоки для открытия. Представление дерева поков содержит блоков содержит блоков содержит блоки, которые необходимо закрыть. Представлени дерева блоков содержит блоки для перемещения. Представление дерева блоков содержит блоки для дублирования. Представление дерева блоков содержит блоки для удаления. Прежде чем закрыть вид дерева блоков, вы можете нажать Ct состояние. Определения блоков могут отображаться в «Просмотре определения блоков». Пустой вид можно использовать, чтобы увидеть, был ли создан блок или нет. Представление дерева блоков позволяет развернуть любой блок, даж блоков» или «пустом представлении». Представление дерева блоков показывает блоки с уровнями. Уровни указаны звездочками.Например, если блок находится на втором уровне, звездочка находится на второй позиции. Представление блоков и свойств блоков. Представление дерева блоков показывает блоки, которые нужно открыть. Представлено делоков показывает блоков показывает показывает блоки, которые нужно закрыть.

InPlaceBlockEdit для Rhinoceros — это плагин, позволяющий редактировать блоки, определенные в вашем проекте. Этот инструмент не работает с экземплярами блоков, которые были масштабированы неравномерно. Вы также можете ред блоки, выбрав блок для редактирования из списка. Выбранный блок взорван, а все остальное заблокировано. Требования InPlaceBlockEdit для Rhinoceros: InPlaceBlockEdit для Rhinoceros доступен только для лицензии Visual Studi InPlaceBlockEdit для Rhinoceros — это плагин, позволяющий редактировать блоки, определенные в вашем проекте. Этот инструмент не работает с экземплярами блоков, которые были масштабированы неравномерно. Вы также можете ред блоки, выбрав блок для редактирования из списка. Выбранный блок взорван, а все остальное заблокировано. InPlaceBlockEdit для Rhinoceros — отличный способ манипулировать 3D-проектом, не выходя из исходного кода. InPlaceBlo позволяющий редактировать блоки, определенные в вашем проекте. Этот инструмент не работает с экземплярами блоков, которые были масштабированы неравномерно. Вы также можете редактировать блок, содержащий вложенные блоки, вы списка. Выбранный блок взорван, а все остальное заблокировано. InPlaceBlockEdit для Rhinoceros — отличный способ манипулировать 3D-проектом, не выходя из исходного кода. InPlaceBlockEdit для Rhinoceros — это плагин, позво вашем проекте. Этот инструмент не работает с экземплярами блоков, которые были масштабированы неравномерно. Вы также можете редактировать блок, содержащий вложенные блоки, выбрав блок для редактирования из списка. Выбранны заблокировано. InPlaceBlockEdit для Rhinoceros — отличный способ манипулировать 3D-проектом, не выходя из исходного кода. InPlaceBlockEdit для Rhinoceros — это плагин, позволяющий редактировать блоки, определенные в вашем экземплярами блоков, которые были масштабированы неравномерно. Вы также можете редактировать блок, содержащий вложенные блоки, выбрав блок для редактирования из списка. Выбранный блок взорван, а все остальное заблокировано.

## **What's New in the?**

Минимум: ОС: Windows 10/Windows 8.1/Windows 7 Процессор: Intel Core 2 Duo E7300 / AMD Phenom II X4 965 / AMD Phenom II X4 955 / Процессор AMD Phenom II X3 720 или аналогичный Память: 4 ГБ ОЗУ Графика: встроенная видеокарт Жесткий диск: 30 ГБ свободного места Сеть: широкополосное подключение к Интернету Звуковая карта: совместимая с DirectX 9.0 Дополнительные примечания:

Related links: